Desti

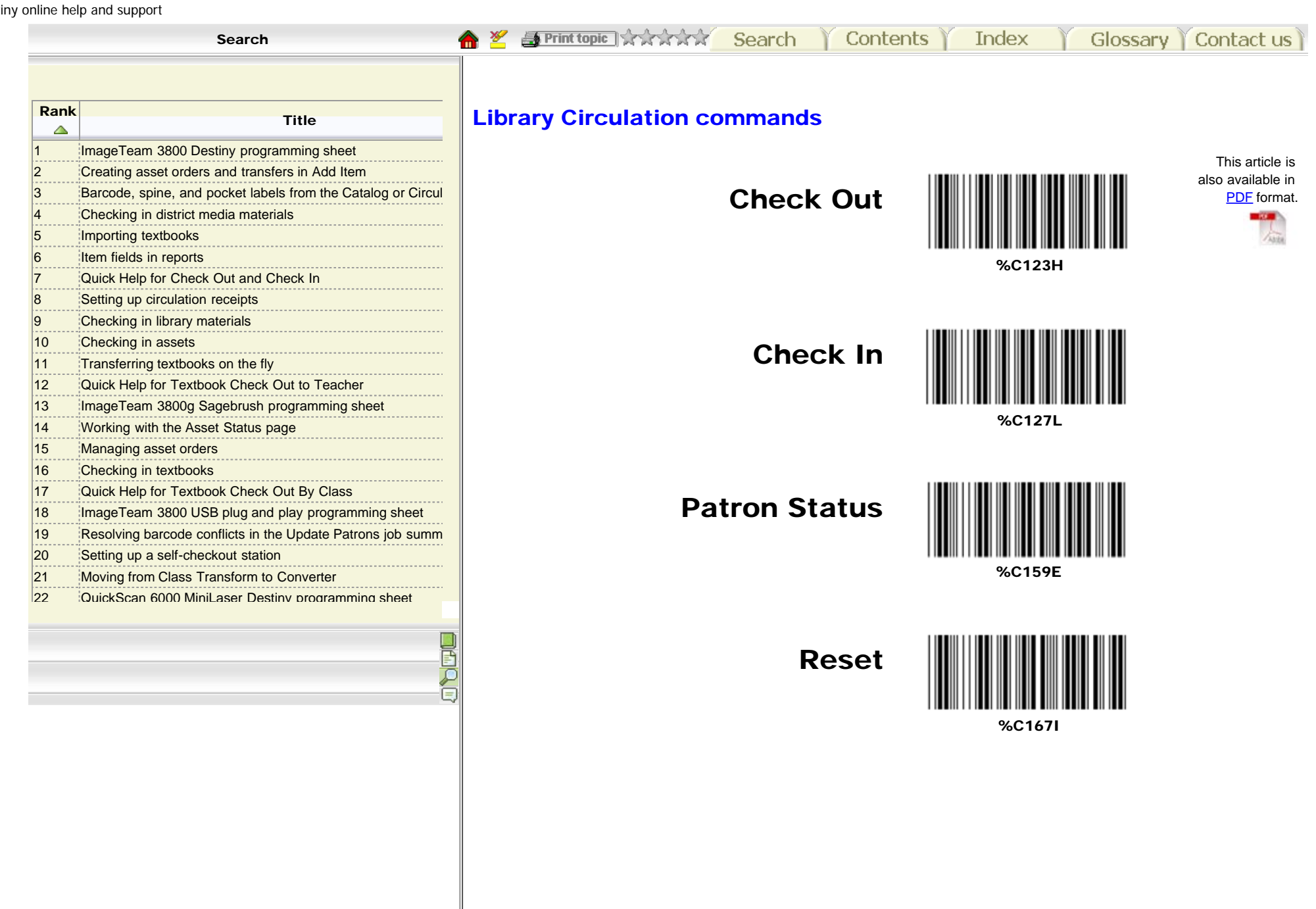

Destiny online help and support